# Drupa Tools GitHub drupaltools.github.io forks 8 stars 49

A list of popular **open source and free tools** that can help people accomplish **Drupal related tasks**.

# **ALL DRUPAL TOOLS**

#### Acquia Dev Desktop (2015)

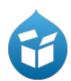

Source: dev.acquia.com/downloads

Docs: docs.acquia.com/dev-desktop

Drupal: 7,8

#### **Description:**

Acquia Dev Desktop is a free app that allows you to run and develop Drupal sites locally on your computer and optionally host them using Acquia Cloud. Use Acquia Dev Desktop to evaluate Drupal, add and test other Drupal modules, and develop sites while on a plane or away from an internet connection.

**Requires:** macos, **Category:** deployment, development, testing

windows

### **Aegir** (2007)

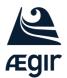

Source: github.com/aegir-project

Docs: docs.aegirproject.org

Drupal: 6, 7, 8, 9

# **Description:**

Aegir allows you to deploy and manage many Drupal sites, and can scale across multiple server clusters. Aegir makes it easy to install, upgrade, and backup an entire network of Drupal sites.

**Requires:** linux, own- **Category:** clustering, hosting, multisite, paas

server

#### Amazee Silverback (2019)

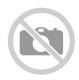

Source: github.com/AmazeeLabs/silverback

Drupal: 8

#### **Description:**

A composer package adding common project dependencies, tooling and configuration scaffolding to Amazee Drupal projects. It aims to improve product quality and reduce maintenance costs by encouraging three simple principles: Maximize open source, Minimize requirements, Testability first.

**Requires:** composer **Category:** building, cli, deployment, development,

provisioning, scaffolding, testing

#### drucker (2016)

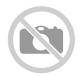

Source: github.com/anavarre/drucker

Docs: github.com/anavarre/drucker

Drupal: 8

#### **Description:**

drucker is an opinionated Docker-based Drupal stack managed by Ansible for orchestration. It automates creating Debian containers on which it will deploy a common web stack to run Drupal applications.

**Requires:** ansible, **Category:** debug, development, docker, testing

docker

# Aquifer (2015)

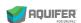

Source: github.com/aquifer/aquifer

Docs: docs.aquifer.io

Drupal: 6, 7, 8

#### **Description:**

Aquifer is a command line interface that makes it easy to scaffold, build, test, and deploy your Drupal websites. It provides a default set of tools that allow you to develop, and build Drupal sites using the Drush-make workflow. In addition, Aquifer ships with an extensions system that allows you to add additional tools to your project.

**Requires:** drush, npm **Category:** building, cli, deployment, production,

provisioning, testing

### Running Drupal on AWS (2017)

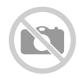

Source: github.com/aws-samples/aws-refarch-drupal

Drupal: 8

#### **Description:**

This reference architecture provides a set of YAML templates for deploying Drupal on AWS using Amazon VPC, Amazon EC2, Auto Scaling, Elastic Load Balancing (Application Load Balancer), Amazon RDS, Amazon ElastiCache, Amazon EFS, Amazon CloudFront, Amazon Route 53, Amazon ACM with AWS CloudFormation.

**Requires:** aws **Category:** ci, deployment, provisioning, scaffolding

### Azure Kubernetes Service Drupal8 (2019)

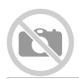

Source: github.com/snp-technologies/Azure-Kubernetes-Service-Drupal8

Drupal: 8, 9

#### **Description:**

A solution for running Drupal 8+ workloads on Azure Kubernetes Service (AKS).

**Requires:** azure, **Category:** azure, deployment, docker

docker, kubernetes

# Beetbox (2015)

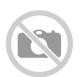

Source: github.com/beetboxvm/beetbox

Docs: beetbox.readthedocs.io

Drupal: 7,8

#### **Description:**

A VM for local L\*MP development, built with Packer, Vagrant + Ansible. Beetbox is essentially a pre-provisioned version of Drupal VM mainly to speed up initial build time, but also to reduce the size of each VM by leveraging linked clones.

virtualbox

## Behat Drupal Extension (2012)

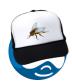

Source: github.com/jhedstrom/drupalextension Docs: behat-drupal-extension.readthedocs.io

Drupal: 6, 7, 8, 9

#### **Description:**

The Drupal Extension is an integration layer between Behat, Mink Extension, and Drupal. It provides step definitions for common testing scenarios specific to Drupal sites.

**Requires:** behat **Category:** behat, testing

#### Bitnami Docker for Drupal (2015)

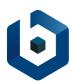

Source: github.com/bitnami/bitnami-docker-drupal Docs: github.com/bitnami/bitnami-docker-drupal

Drupal: 7,8

#### **Description:**

Bitnami Docker Images for Drupal.

### **BLT** (2014)

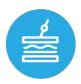

Source: github.com/acquia/blt

Docs: blt.readthedocs.io

Drupal: 8

### **Description:**

BLT (Build and Launch Tool) is a tool that generates new Drupal projects using a standardized template derived from Acquia Professional Services' best practices.

Requires: composer, git Category: building, cli, deployment, production,

provisioning, scaffolding, testing

#### **BOA** (2013)

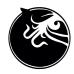

Source: github.com/omega8cc/boa

Docs: github.com/omega8cc/boa/tree/master/docs

Drupal: 6, 7, 8

#### **Description:**

BOA is an acronym of high performance Barracuda, Octopus and Aegir LEMP stack. Includes all-in-one bash scripts to install and upgrade high performance Aegir Hosting Systems for Drupal, with Nginx, PHP-FPM, Zend OPcache, MariaDB and Redis.

### Boran docker-drupal (2014)

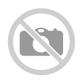

Source: github.com/Boran/docker-drupal

Drupal: 6, 7, 8

#### **Description:**

Completely automated Drupal install, with lots of flexibility! Creates a Docker container for Drupal 7 or 8, using Linux (Ubuntu 14.04), Apache and MySQL.

**Requires:** docker **Category:** debug, development, docker

## build.sh (2014)

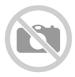

Source: github.com/wunderkraut/build.sh

Docs: github.com/wunderkraut/build.sh/blob/master/README.md

Drupal: 8

#### **Description:**

build.sh is a tool for making, updating and managing Drupal installations from the development phase up to production.

**Requires:** drush **Category:** building, cli, deployment, production,

provisioning, scaffolding, testing

### Capistrano Drupal Deploy (2015)

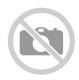

Source: github.com/capistrano/drupal-deploy

Drupal: 7

#### **Description:**

This gem provides a number of tasks which are useful for deploying Drupal 7 projects with Capistrano 3 and the help of drush. This is a short doc to help you deploy a drupal projet. To know more about capistrano read their documentation on Capistrano 3.

**Requires:** ruby **Category:** cli, deployment, development

**ci-tests** (2018)

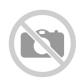

Source: bitbucket.org/mediacurrent/ci-tests/src/master/

Drupal: 7, 8, 9

#### **Description:**

Scripts helpful for testing a Drupal site on a Continuous-Integration server, or locally.

Requires: behat, Category: ci, development, testing

composer, phpcb, phpcs, phpunit

CiBox (2014)

**CIBOX** 

Source: github.com/cibox/cibox

Docs: docs.cibox.tools

Drupal: 6, 7, 8

### **Description:**

Continuous Integration Server that automatically generates builds for every commit in a Pull Request on GitHub (private repositories supported). Multi CMS/CMF support to create projects from scratch in seconds.

**Requires:** ansible, **Category:** ci, debug, testing

vagrant, virtualbox

#### **CIKit** (2016)

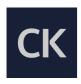

Source: github.com/BR0kEN-/cikit Docs: cikit.tools/documentation

Drupal: 7,8

### **Description:**

Ansible-based system for building environments for local development and continuous integration that ships as an extensible package. Base any framework or CMS you want on CIKit and build your own CI workflow if necessary.

**Requires:** ansible, vagrant, virtualbox

Category: ansible, ci, docker, jenkins, vagrant, virtualbox

CMSeeK (2017)

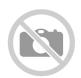

Source: github.com/Tuhinshubhra/CMSeeK

Drupal: 6, 7, 8

**Description:** 

CMS Detection and Exploitation suite - Scan WordPress, Joomla, Drupal and over

180 other CMSs

**Requires:** python **Category:** bruteforce, security, testing

**CMSScan** (2018)

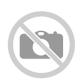

Source: github.com/ajinabraham/CMSScan

Drupal: 6, 7, 8

**Description:** 

CMSScan provides a centralized Security Dashboard for CMS Security scans. It is powered by wpscan, droopescan, vbscan and joomscan. It supports both on demand and scheduled scans and has the ability to sent email reports.

**Requires:** python **Category:** bruteforce, security, testing

### Coding standards php (2018)

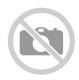

Source: github.com/acquia/coding-standards-php

Drupal: 8, 9

#### **Description:**

Acquia Coding Standards for PHP is a collection of PHP\_CodeSniffer rules (sniffs) for Acquia coding standards for PHP projects, including Drupal extensions.

**Requires:** composer, **Category:** coding-standards, quality-check, phpcs, testing

phpcs

### Composer Drupal Lenient (2022)

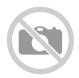

Source: github.com/mglaman/composer-drupal-lenient

Docs: github.com/mglaman/composer-drupal-lenient

Drupal: 9, 10

#### **Description:**

The Drupal community introduced a lenient Composer facade that modified the drupal/core constraint for packages. This was done to remove a barrier with getting extensions installed via Composer to work on making modules Drupal 9+ ready.

Requires: cli, composer Category: cli, debug, development, scaffolding

# Optimize Composer for Drupal projects (2018)

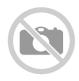

Source: github.com/zaporylie/composer-drupal-optimizations

Drupal: 8

### **Description:**

This composer-plugin contains a set of improvements that makes running heavy duty composer commands (i.e. composer update or composer require) much faster.

### Composerize Drupal (2018)

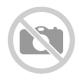

Source: github.com/grasmash/composerize-drupal

Drupal: 8, 9

#### **Description:**

Convert a non-Composer-managed Drupal application (e.g., one created via tarball) to a Composer-managed Drupal application.

### d8githooks (2013)

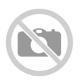

Source: github.com/alexpott/d8githooks

Drupal: 8

#### **Description:**

Drupal core committer git hooks project performs automated checks (e.g. file permissions, PHP/CSS/JS coding standards) before/after performing a commit, to ensure regressions are not accidentally committed.

eslint, git, nodejs, yarn

# **Dash** (2020)

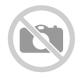

Source: github.com/kod-camp/dash

Docs: github.com/kod-camp/dash

Drupal: 9

### **Description:**

An opinionated project template to spin up Drupal projects in a dash.

### **Drupal Docker Environment (2016)**

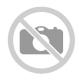

Source: github.com/activelamp/generator-drupalal

Drupal: 7,8

#### **Description:**

Yeoman generator for building Drupal sites.

**Requires:** yeoman **Category:** development, generator, npm, scaffolding

### **DDEV** (2016)

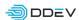

Source: github.com/drud/ddev

Docs: ddev.readthedocs.io

Drupal: 7,8

#### **Description:**

ddev is an open source tool that makes it dead simple to get local PHP development environments up and running within minutes. It's powerful and flexible as a result of its per-project environment configurations, which can be extended, version controlled, and shared. In short, ddev aims to allow development teams to use Docker in their workflow without the complexities of bespoke configuration. Pluggable hosting providers with current support for Pantheon.

# Deployer (2013)

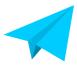

Source: github.com/deployphp/deployer

Docs: deployer.org/docs

Drupal: 6, 7, 8

### **Description:**

Deployment tool for PHP.

**Requires:** php **Category:** cli, deployment, testing

## Deployotron (2013)

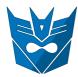

Source: github.com/reload/deployotron Docs: github.com/reload/deployotron

Drupal: 6, 7, 8

#### **Description:**

Deployotron is a Drush command to simplify deploying new code to a Drupal site. There's already a lot of ways to deploy ones Drupal site, from FTPing up the files to having Capistrano deploy the site when the build passes in Jenkins. Deployotron aims to be simple to use, but also usable as a part of a bigger setup.

**Requires:** drush, git **Category:** building, cli, deployment, provisioning, testing

### devilbox (2016)

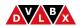

Source: github.com/cytopia/devilbox

Docs: devilbox.readthedocs.io/en/latest

Drupal: 6, 7, 8

#### **Description:**

The Devilbox is a modern and highly customisable dockerized PHP stack supporting full LAMP and MEAN and running on all major platforms. The main goal is to easily switch and combine any version required for local development.

# dgo.to (2022)

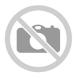

Source: www.drupal.org/project/dgore

Docs: dgo.to
Drupal: 6, 7, 8, 9

## **Description:**

This is a simple url shortener for drupal.org pages according to https://www.drupal.org/project/dgore.

## **Drupal Distros (2017)**

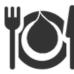

Source: github.com/theodorosploumis/drupal-docker-distros Docs: github.com/theodorosploumis/drupal-docker-distros

Drupal: 7,8

#### **Description:**

An online saas to run try - within seconds - several popular Drupal 8.x and 7.x distributions within LAMP stack using Docker.

### dminca drupal-docker (2015)

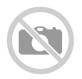

Source: github.com/dminca/drupal-docker

Drupal: 8

#### **Description:**

Drupal 8.x on Alpine Linux Docker with Nginx, PHP7 and PostgreSQL.

Requires: docker, make Category: cli, debug, development, docker

# **Docker Drupal Project (2017)**

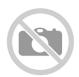

Source: gitlab.com/florenttorregrosa-drupal/docker-drupal-project

Docs: gitlab.com/florenttorregrosa-drupal/docker-drupal-project

Drupal: 8,9

### **Description:**

A Drupal project template with Docker environment and Gitlab CI.

Requires: cli, docker, Category: cd, ci, deployment, devops

gitlab, traefik

### docker4drupal (2016)

#### **Wodby**

Source: github.com/wodby/docker4drupal

Docs: docker4drupal.readthedocs.io

Drupal: 6, 7, 8, 9

#### **Description:**

Docker4Drupal is a set of docker containers optimized for Drupal. Use docker-compose.yml file from docker4drupal repository to spin up local environment on Linux, Mac OS X and Windows.

### Dockerized drupal starter (2017)

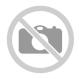

Source: github.com/LevInteractive/dockerized-drupal-starter

Drupal: 8

#### **Description:**

End-to-end (CI + CD) dockerized Drupal 8 starting point.

## docksal (2015)

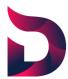

Source: github.com/docksal/docksal

Docs: docksal.readthedocs.io

Drupal: 7,8

#### **Description:**

Docker and Docker Compose based environments for web development for macOS, Windows and Ubuntu.

**Requires:** docker **Category:** apache solr, behat, blackfire, debug,

development, varnish, docker

#### dockstack (2016)

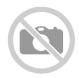

Source: github.com/ten7/dockstack

Drupal: 6, 7, 8

#### **Description:**

TEN7's dockstack is a library of containers for local Drupal development. Instead of a single 'stack to rule them all', dockstack provides a mix-and-match approach to suit your development needs.

**Requires:** docker **Category:** cli, development, docker

### doGit (2021)

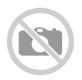

Source: github.com/dpi/dogit

Drupal: 8, 9

#### **Description:**

Drupal.org + Git CLI application. doGit assists in making the transition to merge requests, and general Git operations, easier for Drupal developers.

Requires: composer, git Category: building, maintainers, testing

# dorgflow (2016)

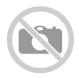

Source: github.com/joachim-n/dorgflow

Drupal: 7,8

### **Description:**

Dorgflow is a set of commands that streamline your work with patches for issues on drupal.org. With Dorgflow, you don't need to download and apply patches, and creating patches and interdiffs is simplified. The only thing that Dorgflow doesn't handle is posting your files back to an issue for review.

Requires: cli, Category: cli, development, drupalorg

composer, git

### Drainpipe (2021)

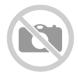

Source: github.com/Lullabot/drainpipe Docs: github.com/Lullabot/drainpipe

Drupal: 8,9

#### **Description:**

Drainpipe is a composer package which provides a number of build tool helpers for a Drupal site, including: 1) Site and database updates, 2) Artifact packaging for deployment to a hosting provider, 3) Automated testing setup with support for PHPUnit and Nightwatch tests

npm testing

#### Drec - Drupal 8 Commands (2016)

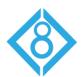

Source: github.com/theodorosploumis/drec

Drupal: 8

#### **Description:**

A collection of basic bash scripts that work together to accomplish common development tasks for Drupal 8.x projects. You could probably use drec locally or on a development environment and not on a production server.

Requires: cli Category: cli, debug, development

# DrevOps (2017)

© DrevOps Source: github.com/drevops/drevops

Docs: github.com/drevops/drevops

Drupal: 7,8

### **Description:**

Build, Test, Deploy scripts for Drupal using Docker and CI/CD.

**Requires:** docker **Category:** behat, cd, ci, deployment, devops, provisioning

## drocker (2015)

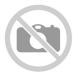

Source: github.com/gabesullice/drocker Docs: github.com/gabesullice/drocker

Drupal: 7,8

#### **Description:**

Drocker is a collection of command-line tools and Docker images for developing and running containerized Drupal sites. Its philosophy is minimalistic and bare-bones. Drocker tries its best to get out of your way. Just making the tedious things simpler.

#### droopescan (2014)

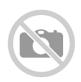

Source: github.com/droope/droopescan

Drupal: 7,8

#### **Description:**

A plugin-based scanner that aids security researchers in identifying issues with several CMSs, mainly Drupal & Silverstripe.

**Requires:** python **Category:** development, security

### **Dropcat** (2016)

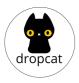

Source: gitlab.wklive.net/wk-public/dropcat

Docs: gitlab.wklive.net/wk-public/dropcat

Drupal: 8

### **Description:**

Dropcat is a new deployment tool, mainly for Drupal that is developed by Wunderkraut in Sweden.

**Requires:** drush, **Category:** building, cli, deployment, jenkins, provisioning,

symfony testing

#### Drop Fabrik (2017)

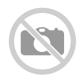

Source: github.com/adminteractive/drupalstack

Drupal: 8

#### **Description:**

Drop Fabrik is configuration of Docker to help development more speedy for Drupal. You can choose 4 configration according to amount of resource in your machine, and will be able to build a Drupal environment on Docker in 5 to 10 minutes with the following steps. And you can also deploy the extactly same environment to the cloud service such as AWS.

#### dropwhale (2014)

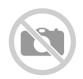

Source: github.com/socketwench/dropwhale

Drupal: 8

#### **Description:**

Dropwhale is a drop-in Docker environment aimed at Drupal module developers. Instead of maintaining a separate Drupal installation, Dropwhale does all the downloading and initialization of Drupal with a few easy commands. No need for you to download and install core. No need to argue with xdebug or get Drush installed. It's all built in!

**Requires:** docker **Category:** debug, development, docker

# **Druact** (2017)

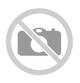

Source: github.com/gnikolovski/druact

Drupal: 8, 9

### **Description:**

Drupal 8/9 + ReactJS + Bootstrap 4. Frontend stuff for https://github.com/gnikolovski/druact\_api project

**Requires:** drupal, npm, **Category:** cms, frontend, js

reactis

#### **Drubs** (2015)

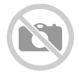

Source: github.com/komlenic/drubs

Docs: aithub.com/komlenic/drubs/tree/master/docs

Drupal: 8

#### **Description:**

Drubs (short for 'Drupal Build System') is a command-line tool for building, deploying, and managing Drupal sites across multiple servers and environments such as development, testing, staging, and production.

**Requires:** drush, git **Category:** building, cli, deployment, production,

provisioning, testing

### **Drubuild** (2017)

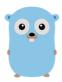

Source: github.com/fubarhouse/drubuild

Docs: github.com/fubarhouse/drubuild

Drupal: 7,8

#### **Description:**

Drubuild is a command-line application which builds and manages sites via some common composer and drush commands. This application was born of the personal desire of the creator to be a useful tool for CI and automation to be used at work, however the stability and reliability was a catalyst for a lot of work here.

**Requires:** go **Category:** cli, development, scaffolding, vm

# Drucker (2017)

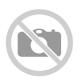

Source: github.com/ovh/drucker

Docs: ovh.github.io/drucker

Drupal: 8

## **Description:**

Drucker is a lightweight Drupal developer environment. It contains required tools, like Drush or Composer, without useless extra. The goals of this project is to have a Drupal development environment without installing anything on your desk (except Docker), and to be easy as possible to use.

**Requires:** docker, git **Category:** development, docker

#### DruDock (2016)

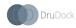

Source: github.com/4AllDigital/DruDockCli

Drupal: 7,8

#### **Description:**

DruDock is Docker based development, staging and production environment for Drupal websites or PHP apps.

### drumkit (2019)

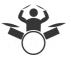

Source: gitlab.com/consensus.enterprises/drumkit

Docs: drumk.it/documentation

Drupal: 8

#### **Description:**

Drumkit is a suite of GNU Makefiles and other scripts made to simplify software development, testing and deployment.

## **Druml** (2014)

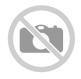

Source: github.com/georgetown-university/druml

Docs: github.com/georgetown-university/druml

Drupal: 7,8

## **Description:**

Druml is a Drupal multisite tool that helps to maintain multiple Drupal sites. It has been developed in Georgetown University, which maintains over 250 Drupal websites. Druml can run commands on different servers in parallel.

**Requires:** cli **Category:** building, cli, deployment, drush

### **Drupal Ansible Tools (2016)**

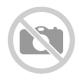

Source: github.com/pjoulot/Drupal-Ansible-Tools

Drupal: 8

#### **Description:**

Some Ansible tools to deploy Drupal environment on lxc containers.

### **Drupal Auto Update (2016)**

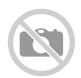

Source: github.com/populist/drupal-auto-update

Drupal: 7,8

#### **Description:**

Automate Drupal core, plugin and theme updates on Pantheon with Terminus, CircleCI, Drush, BackstopJS and Slack.

**Requires:** cli **Category:** cd, ci, debug, deployment, testing

### Drupal in AWS with Ansible (2015)

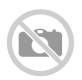

Source: github.com/soccerties/Drupal-AWS-Ansible

Drupal: 8

#### **Description:**

This reference architecture provides a set of YAML templates for deploying Drupal on AWS using Amazon VPC, Amazon EC2, Auto Scaling, Elastic Load Balancing (Application Load Balancer), Amazon RDS, Amazon ElastiCache, Amazon EFS, Amazon CloudFront, Amazon Route 53, Amazon ACM with AWS CloudFormation.

Requires: ansible, aws Category: ci, deployment, provisioning, scaffolding

### Drupal Behat (2016)

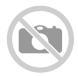

Source: github.com/nuvoleweb/drupal-behat Docs: github.com/nuvoleweb/drupal-behat

Drupal: 8,9

#### **Description:**

Nuvole Behat Drupal Extension extends the popular Behat Drupal Extension in order to provide additional features.

**Requires:** behat, **Category:** behat, testing

composer

### Drupal Check (2019)

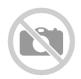

Source: github.com/mglaman/drupal-check

Drupal: 8

#### **Description:**

Built on PHPStan, this static analysis tool will check for correctness (e.g. using a class that doesn't exist), deprecation errors, and more.

**Requires:** phpstan **Category:** cli, debug, testing

# **Drupal Code Builder (2006)**

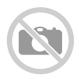

Source: github.com/drupal-code-builder/drupal-code-builder

Drupal: 7,8

### **Description:**

Drupal Code Builder is a system for generating scaffold code for Drupal modules (and other components). This is a library, and has no UI of its own.

**Requires:** php **Category:** development, library, scaffolding

# **Drupal Code Generator (2015)**

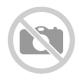

Source: github.com/Chi-teck/drupal-code-generator

Drupal: 7,8

#### **Description:**

A command line code generator for Drupal.

**Requires:** cli **Category:** cli, development, generator, phar, scaffolding,

symfony

### Drupal composer init (2017)

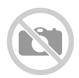

Source: github.com/hussainweb/drupal-composer-init Docs: github.com/hussainweb/drupal-composer-init

Drupal: 7,8

#### **Description:**

This plugin provides a new composer command (drupal-init) which helps in creating new Drupal installations based on composer. Most of the options are very similar to the default composer init command. There are additional options to specify a Drupal core or distro to use and the docroot.

**Requires:** composer **Category:** building, cli, scaffolding

# **Drupal Critical (2017)**

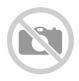

Source: github.com/stefspakman/drupal-critical

Drupal: 7,8

### **Description:**

Automated generation of Critical CSS for Drupal sites.

**Requires:** npm **Category:** css, seo

### drupal-debug (2019)

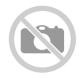

Source: github.com/ekino/drupal-debug

Drupal: 8

#### **Description:**

Alternative Kernel for Drupal 8 to improve the Developer experience during the development process.

**Requires:** composer **Category:** debug, development

### CLI tools for local Drupal development (2022)

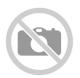

Source: github.com/karate/drupal-dev Docs: github.com/karate/drupal-dev

Drupal: 7, 8, 9

#### **Description:**

CLI tools for local Drupal development using Docker and tmux.

Requires: docker, tmux Category: cli, development, docker

### **Drupal Docker Lite (2017)**

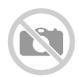

Source: github.com/mortenson/drupal-docker-lite

Drupal: 8

#### **Description:**

This project exists because local development in Drupal 8 is just too darn complicated. I wanted a tool that had minimal dependencies and a single command that set up everything for me, so I wrote one!

**Requires:** docker Category: cli, development, docker

### **Drupal Dockerizer (2021)**

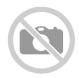

Source: github.com/jet-dev-team/drupal-dockerizer

Drupal: 8,9

#### **Description:**

A set of Ansible playbooks for spinning up Drupal projects with Docker Compose.

**Requires:** ansible, **Category:** cd, ci, development, docker, testing

composer, git

#### **DrupalDriver** (2017)

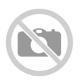

Source: github.com/jhedstrom/DrupalDriver

Drupal: 7, 8, 9

#### **Description:**

Provides a collection of light-weight drivers (eg Blackbox, Direct Drupal API bootstrap, Drush) with a common interface for interacting with Drupal. These are generally intended for testing, and are not meant to be API-complete.

**Requires:** composer, **Category:** ci, drivers, testing

drupal

# Drupal install CLI (2018)

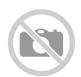

Source: github.com/awd-studio/drupal-install-cli

Drupal: 7,8

## **Description:**

Provide a command for installing drupal with drush from the command line.

Requires: cli, Category: cli, development

composer, drush

### Drupal JS Build (2019)

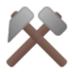

Source: github.com/front/drupal-js-build Docs: github.com/front/drupal-js-build

Drupal: 8,9

#### **Description:**

Command line to build JS files the way Drupal core does. Just create your JS files as [name].es6.js. When this tool is executed, those files will be compiled by Babel to [name].js. The script files were directly taken from Drupal core codebase and updated to support custom build configurations using the .drupalbuild.js file. The default configuration will match Drupal's default behaviour/convention.

**Requires:** npm **Category:** compile, development

### Drupal Nginx recipe (2010)

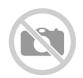

Source: github.com/perusio/drupal-with-nginx

Drupal: 7,8

#### **Description:**

Nginx configuration for running Drupal

**Requires:** nginx, php- **Category:** provisioning, seo, server

fpm

## **Drupal Operator for Kubernetes (2019)**

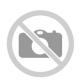

Source: github.com/geerlingguy/drupal-operator

Drupal: 8, 9

### **Description:**

This is a Drupal Operator, which makes management of Drupal instances running inside Kuberenetes clusters easy. It was built with the Operator SDK using Ansible Operator.

### Drupal pre-commit hook (2014)

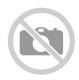

Source: github.com/andrewmriley/drupal-site-precommit

Drupal: 7,8

#### **Description:**

A Drupal pre-commit hook to help write better code.

**Requires:** git **Category:** cli, development, git, precommit

### **Drupal Provision (2017)**

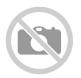

Source: github.com/willjackson/drupal-provision

Drupal: 7,8

#### **Description:**

Drupal Provision is a command line tool was created to expedite the process of provisioning a new production environment for a Drupal based website. It can be used to install all the required Linux packages, create an optional development environment, secure all non-production VirtualHosts with basic authentication, and create all needed databases.

# Drupal Code Quality Checker (2017)

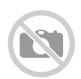

Source: github.com/vijaycs85/drupal-guality-checker

Drupal: 8

### **Description:**

Provides set of libraries to easily setup code quality checks based on GrumPHP for Drupal module/theme/profile.

**Requires:** composer **Category:** cli, debug, testing

### **Drupal Scaffold (2015)**

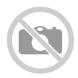

Source: github.com/drupal-composer/drupal-scaffold Docs: github.com/drupal-composer/drupal-scaffold

Drupal: 8

#### **Description:**

Composer Plugin for updating the Drupal scaffold files when using drupal/core. This is a composer plugin for automatically downloading Drupal scaffold files (like index.php, update.php, ...) when using drupal/core via Composer.

**Requires:** composer **Category:** building, cli, deployment, development,

provisioning, scaffolding, testing

### **Drupal scaffold Docker (2017)**

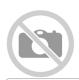

Source: github.com/drupal-composer-ext/drupal-scaffold-docker

Docs: github.com/drupal-composer-ext/drupal-scaffold-

docker/blob/8.x/README.md

Drupal: 8

#### **Description:**

Composer plugin for automatically downloading pre-configured Docker + Docker Compose scaffold files (like Dockerfile, docker-compose.yml, ...) when using composer with a Drupal specific project.

**Requires:** composer, **Category:** development, docker, scaffolding, testing

docker

# Drupal SDK (2021)

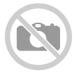

Source: gitlab.com/VoidE/drupal-sdk Docs: gitlab.com/VoidE/drupal-sdk

Drupal: 8, 9

### **Description:**

The Drupal SDK is a helper package for calling Drupal endpoints, like the JSON:API, in a more efficient and easy way.

**Requires:** drupal, npm **Category:** js, jsonapi, npm, sdk

#### Acquia Drupal Spec Tool (2018)

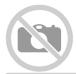

Source: github.com/acquia/drupal-spec-tool

Docs: dev.acquia.com/blog/a-specification-tool-for-drupal-8-/30/05/2018/19606

Drupal: 8

#### **Description:**

This project provides a tool for specifying Drupal architecture details and generating automated tests for them. It consists of one Google Sheet for capturing specification and generating tests from it and the Behat contexts that automate the generated tests.

**Requires:** behat, cli, **Category:** ci, testing

composer

### **Drupal Test Traits (2017)**

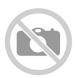

Source: gitlab.com/weitzman/drupal-test-traits

Drupal: 8, 9

#### **Description:**

Traits for testing Drupal sites that have user content (versus unpopulated sites).

**Requires:** composer **Category:** cli, debug, testing

### Test Drupal Projects (2019)

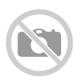

Source: github.com/thunder/drupal-testing

Drupal: 8, 9

# **Description:**

Use this package to simplify your drupal project testing. This will run all your standard drupal test and additionally check your source code for drupal coding style guidelines. It can be used to locally run those tests, or on CI platforms like travis or in github actions.

**Requires:** composer **Category:** ci, development, testing

# drupal\_ti (2014)

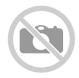

Source: github.com/LionsAd/drupal ti

Drupal: 7, 8, 9

#### **Description:**

This will make it simple to use Travis CI to test your Drupal modules with simpletest and PHPUnit tests.

**Requires:** travis **Category:** ci, debug, testing

### Drupal Vim (2013)

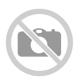

Source: github.com/subhojit777/drupal-vim

Drupal: 7,8

#### **Description:**

Vim plugins and settings that will ease writing Drupal code in Vim as an IDE. The settings will also work in graphical Vim (recommended).

**Requires:** cli, vim **Category:** ide, cli, development

### **Drupal VM (2014)**

DRUPAL VM

Source: github.com/geerlingguy/drupal-vm

Docs: docs.drupalvm.com

Drupal: 7,8

### **Description:**

Drupal VM is A VM for local Drupal development, built with Vagrant + Ansible. This project aims to make spinning up a simple local Drupal test/development environment incredibly quick and easy, and to introduce new developers to the wonderful world of Drupal development on local virtual machines (instead of crufty old MAMP/WAMP-based development).

**Requires:** ansible, **Category:** debug, development, vagrant, vm

vagrant

## Drupal VM cli (2016)

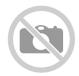

Source: github.com/opdavies/drupal-vm-cli

Docs: docs.drupalvm.com

Drupal: 7,8

#### **Description:**

A Symfony Console application that manages and customises configuration files for Drupal VM projects.

**Requires:** ansible, **Category:** debug, development, vagrant, vm

drupalvm, symfony,

vagrant

### **Drupal with Nginx (2010)**

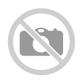

Source: github.com/perusio/drupal-with-nginx

Drupal: 6, 7

#### **Description:**

Nginx configuration for running Drupal

## Drupal 8 composer template (2016)

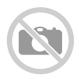

Source: github.com/woprrr/drupal8-composer-template

Drupal: 8

### **Description:**

Provide a kickstart template for Drupal 8 projects, managing your site (Dependencies/Configuration) by composer.

# Drupal 8 Sprint Box (2015)

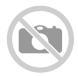

Source: github.com/thom8/drupal8-vagrant Docs: github.com/thom8/drupal8-vagrant

Drupal: 7,8

#### **Description:**

Simple Vagrant config to download and install the latest dev version of Drupal 8 or 7.

vagrant, virtualbox

### Drupal 8 utilities & extras (2017)

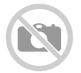

Source: github.com/tejomayonline/drupal8-utils/

Docs: github.com/tejomayonline/drupal8-utils/tree/master/doc

Drupal: 8

#### **Description:**

A collection of bash sciprts to install fresh composer based drupal 8.x site in one hit.

Requires: cli, composer Category: debug, development, scaffolding

# **Drupal 9 CI (2017)**

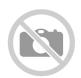

Source: github.com/Lullabot/drupal9ci

Drupal: 8, 9

### **Description:**

This repository provides the foundation to implement Continuous Integration in a Drupal 8 project using CircleCI, GitLab CI, or Travis CI against a GitHub or GitLab repository.

Requires: cli, composer Category: cd, ci, development, testing

### Drupalal (2015)

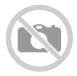

Source: github.com/activelamp/generator-drupalal Docs: github.com/activelamp/generator-drupalal

Drupal: 7

### **Description:**

Yeoman generator for building Drupal sites.

**Requires:** yeoman **Category:** development, scaffolding

### Jenkins & SonarQube Drupal CI & Static Code Analysis (2014)

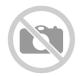

Source: github.com/geerlingguy/drupalci-sonar-jenkins

Drupal: 6, 7, 8

#### **Description:**

This Vagrant configuration (with Ansible for provisioning) will install Jenkins, PHP, SonarQube and Drupal CI profiles for code analysis (along with a bunch of other required software).

**Requires:** ansible, **Category:** ci, development, testing

vagrant, virtualbox

### **Drupal Console (2013)**

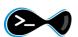

Source: github.com/hechoendrupal/drupal-console

Docs: drupalconsole.com/docs/en/

Drupal: 8

## **Description:**

The Drupal CLI. A tool to generate boilerplate code, interact with and debug Drupal.

**Requires:** cli **Category:** cli, debug, development, phar, scaffolding,

symfony

#### Drupal Extension to Behat and Mink (2014)

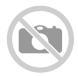

Source: github.com/jhedstrom/drupalextension Docs: behat-drupal-extension.readthedocs.io

Drupal: 6, 7, 8

#### **Description:**

The Drupal Extension is an integration layer between Behat, Mink Extension, and Drupal. It provides step definitions for common testing scenarios specific to Drupal sites.

**Requires:** behat, **Category:** ci, debug, testing

composer, mink

### DrupalGap (2012)

Source: github.com/acquia/blt

Docs: docs.drupalgap.org

Drupal: 7,8

#### **Description:**

An application development kit for Drupal websites. Build custom apps for Drupal 7 and 8, with one set of code, and then deploy them to a wide range of app stores, devices and browsers.

**Requires:** phonegap **Category:** headless, mobile, sdk

# Drupalizer (2015)

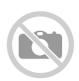

Source: github.com/sfl-drupal/drupalizer

Drupal: 7,8

### **Description:**

Drupalizer is a Fabric script on top of Docker and tightly integrated with Drush and Drupal that provides the developer high-level tasks to manage the local development environment.

Requires: docker, Category: building, cli, deployment, provisioning, testing

drush, fabric

## DrupalPod (2021)

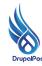

Source: github.com/shaal/DrupalPod Docs: github.com/shaal/DrupalPod

Drupal: 8, 9

#### **Description:**

This project allows you to work on Drupal core contributions with a familiar setup of a 'normal' Drupal website using the online IDE Gitpod.io and DDEV. No computer is needed because it is all running in the cloud.

**Requires:** gitpod **Category:** development, drupal-core, gitpod, gui, ide

#### drupalQA (2018)

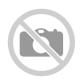

Source: github.com/hussainweb/drupalqa

Drupal: 7, 8, 9

#### **Description:**

Docker image providing static analysis tools for Drupal and PHP. This is based on the comprehensive PHPQA image and adds Drupal specific sniffs and PAReview.

# **Drupal RC** (2017)

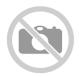

Source: github.com/Chi-teck/drupalrc

Docs: github.com/Chi-teck/drupalrc

Drupal: 8

### **Description:**

Useful Bash functions for Drupal development.

**Requires:** cli, drush **Category:** cli, development

### Drupalstack (2014)

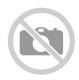

Source: github.com/adminteractive/drupalstack

Drupal: 8

#### **Description:**

Docker based development environment for Drupal 8 using only official Docker images.

### Druposer (2016)

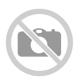

Source: github.com/dsdobrzynski/druposer

Drupal: 7,8

#### **Description:**

A framework for creating a Drupal project using composer.

**Requires:** composer **Category:** building, cli, scaffolding

### Drupsible (2015)

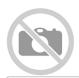

Source: github.com/mbarcia/drupsible-project

Docs: github.com/mbarcia/drupsible-project/blob/master/README.md

Drupal: 6, 7, 8

#### **Description:**

Drupsible is a DevOps tool for Drupal continuous delivery, based on Ansible. By using Drupsible, your team will be able to provision, import, integrate, deploy and maintain Drupal websites across complex infrastructures using a simple set of YAML configuration files.

**Requires:** ansible, **Category:** deployment, devops, provisioning, scaffolding,

vagrant vagrant, vm

#### Drupsible (2015)

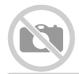

Source: github.com/mbarcia/drupsible-project

Docs: github.com/mbarcia/drupsible-project/blob/master/README.md

Drupal: 6, 7, 8

#### **Description:**

Drupsible is a DevOps tool for Drupal continuous delivery, based on Ansible. By using Drupsible, your team will be able to provision, import, integrate, deploy and maintain Drupal websites across complex infrastructures using a simple set of YAML configuration files.

**Requires:** ansible, **Category:** deployment, devops, provisioning, scaffolding,

vagrant vagrant, vm

#### drupwn (2018)

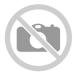

Source: github.com/immunIT/drupwn

Docs: github.com/immunIT/drupwn/blob/master/README.md

Drupal: 7,8

#### **Description:**

Drupwn claims to provide an efficient way to gather drupal 7.x and 8.x information.

**Requires:** python **Category:** development, security

# **Drush** (2007)

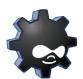

Source: github.com/drush-ops/drush

Docs: docs.drush.org

Drupal: 6, 7, 8

### **Description:**

Drush is a command line shell and Unix scripting interface for Drupal. Drush core ships with lots of useful commands for interacting with code like modules/themes/profiles. Similarly, it runs update.php, executes sql queries and DB migrations, and misc utilities like run cron or clear cache. Drush can be extended by 3rd party commandfiles.

**Requires:** cli **Category:** cli, debug, development, drush

## **Drutiny** (2016)

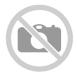

Source: github.com/seanhamlin/drutiny Docs: seanhamlin.github.io/drutiny/

Drupal: 7,8

## **Description:**

A generic Drupal 7 and Drupal 8 site auditing and optional remediation tool.

Requires: cli, composer Category: auditing, cli, drush, symfony, testing

## **DruxtJS** (2020)

**△** DruxtJS

Source: github.com/druxt/druxt.js

Docs: druxtjs.org/guide

Drupal: 8, 9

#### **Description:**

Druxt is a framework for building Fully Decoupled Drupal and Nuxt.js applications and sites. It allows you to leverage the content modelling and management power of Drupal, and build elegant user experiences with Nuxt.js.

**Requires:** javascript, **Category:** cms, nuxtjs

nodeis, nuxtis

# Drupal on Elastic Beanstalk (2016)

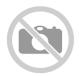

Source: github.com/awslabs/eb-php-drupal

Drupal: 8

# **Description:**

Configuration files and instructions for installing Drupal securely and running it in a load balanced AWS Elastic Beanstalk environment with an EFS file system for shared assets. Use the EB CLI to create an Elastic Beanstalk environment with an attached RDS DB and EFS file system to provide Drupal with a MySQL database and shared storage for uploaded files.

**Requires:** cli **Category:** aws, cli, database, deployment, testing

## Expresso PHP (2016)

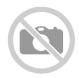

Source: github.com/expresso-php/expresso-php

Drupal: 8, 9

## **Description:**

This is a fast and simple Docker setup for all your PHP development. Quick but not dirty.

**Requires:** docker **Category:** development, docker

## Fabalicious (2014)

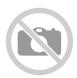

Source: github.com/factorial-io/fabalicious

Docs: factorial-io.github.io/fabalicious

Drupal: 7,8

#### **Description:**

Fabalicious uses a configuration file with a list of hosts and ssh and optionally tools like composer, drush, git, docker or custom scripts to run common tasks on remote machines. It is slightly biased to drupal-projects but it works for a lot of other types of projects.

**Requires:** fabric **Category:** building, cli, deployment, provisioning, testing

# Fepper for Drupal (2015)

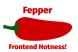

Source: github.com/electric-eloquence/fepper-drupal

Drupal: 7,8

# **Description:**

A frontend prototyper tool for rapid prototyping of Drupal websites.

**Requires:** npm **Category:** development, theming

## Fetcher (2011)

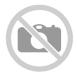

Source: github.com/tizzo/fetcher Docs: fetcher.readthedocs.io

Drupal: 7,8

#### **Description:**

Fetcher is a Drush extension that automates the process of provisioning a Drupal site on a local development environment or a server. This includes setting up the Drupal root, fetching the code (generally from a VCS), creating a database for the site and a user with the necessary privileges to manage it, updating permissions, creating symlinks, setting up server configuration files like Apache's virtual hosts, and generating drush alias files for your convenience. In addition, fetcher supports post installation tasks that can be run after a site is setup.

## Flight deck (2017)

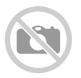

Source: github.com/ten7?q=flightdeck

Docs: flightdeck.ten7.com

Drupal: 6, 7, 8

## **Description:**

Flight Deck is a set of Docker containers for local Drupal development. It is lightweight, simple, and Docker-native, allowing you to stand up a local development environment guickly after installing Docker.

# Generator docker drupal 8 (2015)

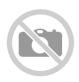

Source: github.com/bezhermoso/generator-docker-drupal-8

Drupal: 8

# **Description:**

Yeoman generator for Drupal 8.x development.

Requires: docker, Category: debug, development, generator, vagrant, vm

vagrant, virtualbox,

yeoman

# Docker4Drupal Generator (2017)

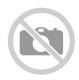

Source: github.com/pauloamgomes/generator-docker4drupal

Drupal: 7,8

## **Description:**

Yeoman generator for docker4drupal stack

yeoman

## mc-d8-theme (2016)

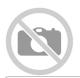

Source: github.com/mediacurrent/theme generator 8

Docs: github.com/mediacurrent/theme generator 8/blob/master/README.md

Drupal: 8

#### **Description:**

Yeoman generator for Drupal Themes - lets you quickly set up a Drupal 8 theme with sensible defaults and best practices.

**Requires:** yeoman **Category:** debug, development, generator

## Gitpod Drupal workspace (2021)

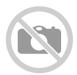

Source: github.com/theodorosploumis/gitpod-drupal-workspace Docs: github.com/theodorosploumis/gitpod-drupal-workspace

Drupal: 8,9

## **Description:**

An opinionated Docker image you can use with Gitpod.io. Focused on Drupal 8+ development. Includes ddev, lando, composer 2.x and more.

**Requires:** gitpod **Category:** debug, development, docker, gitpod, ide

# Gizra drupal lamp (2016)

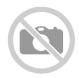

Source: github.com/Gizra/drupal-lamp

Drupal: 8

## **Description:**

This is a base LAMP docker file. The docker container is based on PHP 5.6-apache or php7, and have: Drupal, Apache2, MySQL, git, Composer, NodeJS, zip, vim, Java jdk, ruby and rubygems, wget, Solr.

## GoComposer (2018)

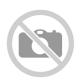

Source: github.com/WebKings-ca/gocomposer

Drupal: 8

#### **Description:**

GoComposer is an all in one solution to update existing Drupal 8 sites to the latest Fully Composer Managed template. It takes the template found in drupal-project and automagically applies it to your site.

# Grunt drupal tasks (2014)

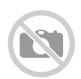

Source: github.com/phase2/grunt-drupal-tasks

Drupal: 7,8

# **Description:**

A Grunt plugin to automate Drupal 7 and Drupal 8 build and testing tasks.

Requires: grunt Category: ci, building, cli, deployment, testing, workflow

# Gulp for Drupal (2017)

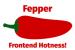

Source: github.com/SyneticNL/Gulp-for-Drupal Docs: github.com/SyneticNL/Gulp-for-Drupal

Drupal: 7,8

#### **Description:**

This gulp setup features a full Drupal Gulp workflow for processing your SCSS files, running browsersync, linting SCSS and JavaScript and several other tasks. This Gulp setup is made to work with Drupal (tested with Drupal 7 & 8) but can also be configured to work with any other project. The setup is extremely customisable by editing the gulpconfig.json.

**Requires:** npm **Category:** development, gulp, theming

## Gulp Drupal Stack (2017)

Drupal' S

Source: github.com/ovh/gulp-drupal-stack Docs: gulp-drupal-stack.readthedocs.io

Drupal: 8,9

## **Description:**

This stack core is to be included in your main project and sets up many Gulp tasks that can work in many flexible ways by passing in different config objects, which can be based off of gulpfile.default.yml (and is merged with).

**Requires:** npm **Category:** development, gulp, theming

# Humpback (2017)

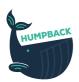

Source: github.com/humpbackdev

Docs: github.com/humpbackdev/humpback

Drupal: 8

# **Description:**

A Docker-based environment that makes it easy to build Drupal 8 sites. This tool integrate several utilities that you can use in your project, among them varnish, solr, memcached, ngrok, mailhog, drush, drupal console and some others that will make your life easier when developing with Humpback.

**Requires:** ahoy, docker, **Category:** cli, development, docker, scaffolding docker-compose

## **Drupal on Kubernetes (2017)**

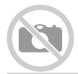

Source: github.com/IBM/drupal-on-kubernetes-sample

Docs: developer.ibm.com/patterns/run-drupal-website-on-kubernetes/

Drupal: 8

### **Description:**

Code Pattern to setup a Drupal site using Kubernetes and Postgres. By splitting out the services into containers, we have the ability to leverage the power of Kubernetes.

**Requires:** docker, **Category:** ci, debug, testing

kubernetes

## **Drupal** (2014)

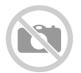

Source: github.com/signalpoint/jDrupal

Docs: github.com/signalpoint/jDrupal/tree/8.x-1.x/docs

Drupal: 7,8

## **Description:**

A JavaScript Library and API for Drupal Applications.

**Requires:** javascript **Category:** development

# **Kalabox** (2016)

KALABOX

Source: github.com/kalabox/kalabox

Docs: docs.kalabox.io

Drupal: 6, 7, 8

# **Description:**

Faster local development for Drupal, WordPress, and beyond. Kalabox is the easiest way to develop websites and get them live. Get rid of the drudgery and have more fun!

**Requires:** docker **Category:** cli, development, docker

# **Lagoon** (2017)

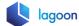

Source: github.com/amazeeio/lagoon

Docs: lagoon.readthedocs.io/

Drupal: 7, 8, 9

#### **Description:**

Lagoon solves what developers are dreaming about: A system that allows developers to locally develop their code and their services with Docker and run the exact same system in production. The same Docker images, the same service configurations and the same code.

Requires: linux, own- Category: hosting

server

## Lando (2017)

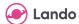

Source: github.com/lando/lando

Docs: docs.lando.dev

Drupal: 6, 7, 8

#### **Description:**

Lando is a free, open source and cross-platform local development environment and DevOps tool built on Docker container technology and developed by Tandem. It is designed to work with most major languages, frameworks and services and to provide an easy way for users to specify simple or complex development requirements for their projects.

# Drupal 8 Scaffolding (2016)

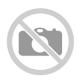

Source: github.com/LastCallMedia/Drupal-Scaffold

Docs: github.com/LastCallMedia/Drupal-Scaffold

Drupal: 8

# **Description:**

This is a boilerplate Drupal 8 build that bundles some standard tools to make it a good starting point for an enterprise scale Drupal build. It is conceptually similar to drupal-composer/drupal-scaffold, but it has a much simpler (and more manual) Composer setup, and includes additional tools.

Requires: docker, Category: building, cli, deployment, development,

docker-compose provisioning, scaffolding, testing

# Localdev (2019)

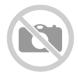

Source: pantheon.io/localdev

Docs: pantheon.io/docs/localdev

Drupal: 8

#### **Description:**

Localdev by Pantheon makes it easy to develop your sites locally with the Pantheon workflow.

**Requires:** macos **Category:** development, gui

M8s (2017)

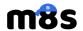

Source: github.com/previousnext/m8s

Docs: github.com/previousnext/m8s/tree/master/docs

Drupal: 8

### **Description:**

M8s is a CLI and API for building temporary environments in Kubernetes (eg you want a real environment to run automated or manual tests that are ephemeral).

**Requires:** docker, **Category:** ci, debug, testing

kubernetes

# Next.js for Drupal (2021)

Next.js for Drupal

Source: github.com/chapter-three/next-drupal

Docs: next-drupal.org/docs

Drupal: 8,9

## **Description:**

Next.js + Drupal for Incremental Static Regeneration and Preview mode (works with JSON:API and GraphQL).

**Requires:** javascript, **Category:** cms, nextjs

nodejs

## OpenDevShop (2013)

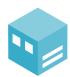

Source: github.com/opendevshop/devshop

Docs: docs.opendevshop.com

Drupal: 8

#### **Description:**

DevShop is a 'cloud hosting' system for Drupal. DevShop makes it easy to host, develop, test and update drupal sites. It provides a front-end built in Drupal (Devmaster) and a back-end built with drush, Symfony, and Ansible.

**Requires:** ansible **Category:** aegir, hosting, multisite, paas

## **ORCA** (2018)

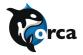

Source: github.com/acquia/orca

Docs: github.com/acquia/orca/tree/develop/docs

Drupal: 8, 9

#### **Description:**

ORCA (Official Representative Customer Application) is a tool for testing a company Drupal-adjacent software packages. It ensures their cross compatibility and correct functioning by installing all of them together into a realistic, functioning, best practices Drupal build and running automated tests and static code analysis on them. Its guiding design principle is to use company packages as a customer would. It installs the latest recommended versions via composer and performs no manual setup or configuration.

**Requires:** composer, **Category:** cd, ci, cli, development, infrastructure, testing

sqlite

# Outrigger (2017)

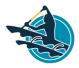

Source: github.com/phase2?utf8=%E2%9C%93&q=outrigger-

Docs: docs.outrigger.sh

Drupal: 7,8

## **Description:**

Outrigger is a set of developer tools that makes development, integration, staging and production environments simple, portable and, most importantly, CONSISTENT across team members and environments.

## **Parrot** (2013)

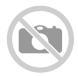

Source: github.com/computerminds/parrot

Docs: github.com/computerminds/parrot/wiki

Drupal: 7,8

#### **Description:**

Parrot is a utility VM for Drupal development. It's not your development environment, but it's the complex, hard to set up, servers you'll need.

**Requires:** vagrant **Category:** debug, development, vagrant, vm

## Phabalicious (2013)

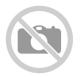

Source: github.com/factorial-io/phabalicious

Docs: factorial-io.github.io/phabalicious/guide.html

Drupal: 8

### **Description:**

Phabalicious is the successor of the python tool fabalicious, a deployment helper based on fabric. Phabalicious is a complete rewrite in PHP using the symfony framework. It uses the same fabfile.yaml as fabalicious.

**Requires:** php **Category:** cd, ci, cli, deployment, scaffolding

# Phing Drupal Tests (2019)

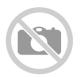

Source: github.com/DoghouseMedia/phing-drupal-tests

Drupal: 8, 9

## **Description:**

A collection of automated Drupal testing targets for Phing.

**Requires:** composer, **Category:** ci, phing, testing

phing

# phingdrushtask (2013)

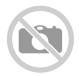

Source: github.com/drupol/phingdrushtask Docs: github.com/drupol/phingdrushtask/

Drupal: 6, 7, 8

#### **Description:**

A Drush task for Phing. This task enable usage of Drush commands in Phing build scripts. Phing provides tools for usual tasks for PHP projects (phplint, jslint, VCS checkouts, files copy or merge, packaging, upload, etc.). Integration of Drush in Phing is particularly useful when building and testing Drupal projects in a continuous integration server such as Jenkins, Travis or Continuous PHP.

phing

## PHP conventions (2019)

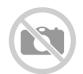

Source: github.com/drupol/php-conventions

Drupal: 8, 9

## **Description:**

A developer tool which provides a pre-defined GrumPHP configuration tailored specifically for PHP development.

**Requires:** composer, **Category:** devops, linting, testing

grumphp

# phpocker (2015)

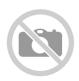

Source: github.com/blueoakinteractive/phpocker

Drupal: 6, 7, 8

# **Description:**

Yeoman generator to provision a docker compose stack for Drupal development.

yeoman

## PHPStan Drupal (2018)

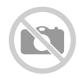

Source: github.com/mglaman/phpstan-drupal

Drupal: 8

## **Description:**

Extension for PHPStan to allow analysis of Drupal code.

**Requires:** phpstan **Category:** cli, debug, testing

## **Precip** (2015)

precip

Source: github.com/clwdev/precip

Drupal: 6, 7, 8

#### **Description:**

Precip is a Vagrant-based all-inclusive local development environment for building Drupal Sites you'll eventually be pushing up to one of several wonderful Drupal Cloud Hosting Services. It's initially being built against Acquia Cloud, but may eventually support other similar services.

**Requires:** vagrant **Category:** debug, development, vagrant, vm

# Pygmy (2017)

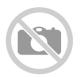

Source: github.com/amazeeio/pygmy

Docs: pygmy.readthedocs.io

Drupal: 7,8

#### **Description:**

pygmy is the single tool needed to get the local amazee.io Docker Drupal Development Environment running on your Linux based system. It built to work with Docker for Mac! (quite a lot for such a small whale )

Requires: linux, macos, Category: deployment, development, testing

ruby

## Samos123 Docker image (2014)

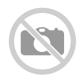

Source: github.com/samos123/docker-drupal

Drupal: 7

## **Description:**

This image contains the latest stable Drupal 7-release. It will automatically setup the database and install a default site. The image doesn't contain a database so you have to create a seperate database container (which is no effort if you use the provided configuration for docker-compose) and link this container or pass the database information of a MySQL- or Postgres-host.

## Simple Drupal Docker Toolset (2015)

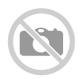

Source: github.com/reinier-vegter/Simple-Drupal-Docker-Toolset

Drupal: 6, 7, 8

## **Description:**

With this toolset, you can install docker and easily fire up any existing Drupal (or php) webroot in 2 seconds.

# Stonehenge (2019)

Snortone

Source: github.com/druidfi/stonehenge

Docs: github.com/druidfi/stonehenge

Drupal: 7,8

# **Description:**

Local development environment toolset on Docker supporting multiple projects (Drupal, Wordpress, Laravel, Ghost, Hugo and more).

Requires: docker, make Category: cli, debug, development, docker, testing

# Switchboard (2014)

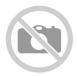

Source: github.com/fluxsauce/switchboard Docs: fluxsauce.github.io/switchboard/

Drupal: 6, 7, 8

#### **Description:**

Switchboard is a application for coordinating between local environments and third-party hosts. Switchboard gets information about remote sites, sets up local sites, and can be used to synchronize content between the local and remote. Switchboard uses Drush for validation and input. All commands can respond with Drush format (default), or with JSON output using option --json. Switchboard currently supports operations on both Acquia and Pantheon sites.

**Requires:** composer, Category: cli, deployment, development, drush

drush, git

## Task Runner (2017)

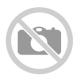

Source: github.com/openeuropa/task-runner

Drupal: 7,8

## **Description:**

PHP task runner based on Robo, focused on extensibility.

docker, docker-compose

# Terra (2015)

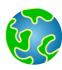

Source: github.com/terra-ops Docs: terra.readthedocs.io

Drupal: 7,8

# **Description:**

Terra is a suite of tools for the purpose of quickly and easily standing up web apps with Docker. It is designed to be as simple as possible for developers, while being powerful enough to use in production at scale. With Terra, all you care about is your site's code. Stop wasting time setting up environments. Let terra and docker do all the work for you.

testing

## Tome (2018)

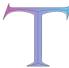

Source: github.com/drupal-tome

Docs: tome.fyi/docs

Drupal: 8

## **Description:**

A static site generator lovingly crafted with Drupal 8.

**Requires:** composer, **Category:** deployment, development, generator, static-sites

drush

# **Undine** (2014)

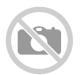

Source: bitbucket.org/stevens\_devops/undine Docs: bitbucket.org/stevens devops/undine

Drupal: 6, 7, 8

### **Description:**

Undine is a cross-platform development environment for Drupal developers, inspired by (and intended to emulate) the Acquia Cloud hosting platform. Where prior versions of Undine used Vagrant, the current incarnation leverages Docker to provide improved speed, stability and cross-platform compatibility.

**Requires:** docker **Category:** cli, development, docker

# Valkyrie (2014)

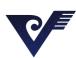

Source: github.com/GetValkyrie/valkyrie

Docs: www.getvalkyrie.com

Drupal: 6, 7, 8

## **Description:**

Valkyrie is a free git-based development and maintenance stack for hardcore Drupal developers. It's built with tools you know and love to make your life easier. We've fine-tuned it and tested it in production with a growing team of developers, and across hundereds of sites.

**Requires:** drush, vagrant, virtualbox

**Category:** aegir, debug, development, drush, production

# Vagrant Drupal 8 (2014)

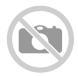

Source: github.com/nickschuch/vd8
Docs: aithub.com/nickschuch/vd8

Drupal: 8

#### **Description:**

The VD8 project has been created to make sure developers have an easy method for boostrapping a local Drupal 8 development environment.

**Requires:** composer, **Category:** debug, development, vagrant, vm

vagrant, virtualbox

## vdd (2013)

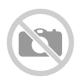

Source: www.drupal.org/project/vdd

Docs: www.drupal.org/node/2008758

Drupal: 6, 7, 8

#### **Description:**

Vagrant Drupal Development (VDD) is fully configured and ready to use development environment built with VirtualBox, Vagrant, Linux and Chef Solo provisioner. VDD is virtualized environment, so your base system will not be changed and remain clean after installation. You can create as many environments as you wish without any consequences.

Requires: chef, vagrant, Category: debug, development, vagrant, vm

virtualbox

# **Vlad** (2013)

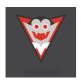

Source: github.com/hashbangcode/vlad

Docs: vlad-docs.readthedocs.io

Drupal: 7,8

#### **Description:**

Vagrant LAMP Ansible Drupal. A Drupal development platform in a box, with everything you would need to develop Drupal websites.

**Requires:** ansible, **Category:** debug, development, vagrant, vm

vagrant

## Wadmiraal Docker Drupal (2015)

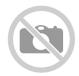

Source: github.com/wadmiraal/docker-drupal Docs: github.com/wadmiraal/docker-drupal

Drupal: 7,8

## **Description:**

Quick and easy to use Docker container for your local Drupal development. It contains a LAMP stack and an SSH server, along with an up to date version of Drush. It is based on Debian Jessie.

**Requires:** docker **Category:** debug, development, docker

## Warden server (2014)

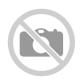

Source: github.com/teamdeeson/warden

Drupal: 6, 7, 8

#### **Description:**

Warden is for busy people managing multiple websites. It provides a central dashboard for reviewing the status of every website, highlighting those with immediate issues which need resolving. On the roadmap is a pluggable system allowing Warden to be used flexibly for any website which has a supporting connector module.

**Requires:** composer, **Category:** monitoring, paas, security, server

mongodb, own-server

# Waterwheel Swift SDK (2010)

Source: github.com/kylebrowning/waterwheel.swift

Drupal: 7,8

# **Description:**

Waterwheel makes using Drupal as a backend with iOS, macOS, tvOS, or watchOS enjoyable by combining the most used features of Drupal's API's in one SDK. - Formerly known as Drupal iOS SDK.

**Requires:** xcode, ios **Category:** rest, swift

## Web Starter Kit (2014)

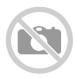

Source: github.com/forumone/generator-web-starter Docs: github.com/forumone/generator-web-starter

Drupal: 7,8

#### **Description:**

The Web Starter Kit is a yeoman generator that allows you to create a Drupal, AngularJS or Wordpress project, add a Drupal theme like the gesso theme and add common preconfigure common utilities like grunt tasks, capistrano or puppet.

**Requires:** yeoman **Category:** development, generator, scaffolding

## Yeoman drupal frontend (2017)

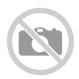

Source: github.com/stefspakman/yeoman-drupalfrontend

Drupal: 7,8

#### **Description:**

A Yeoman generator to scaffold a Drupal theme and https://github.com/SyneticNL/Gulp-for-Drupal.

**Requires:** npm **Category:** development, gulp, theming

Drupal is a registered trademark of Dries Buytaert.

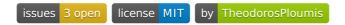